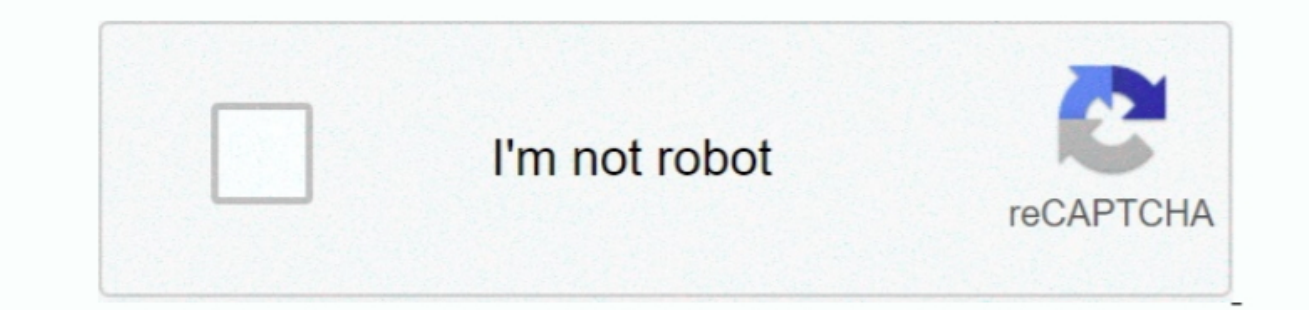

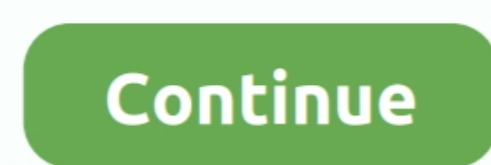

## **Actions App For Mac**

Video tutorial included (coming soon) COMPATIBILITY:Actions App For Macbook. The Spectrum TV App is a mobile application that allows you to watch live TV and On Demand content at no additional charge from your mobile devic architecture, interior, illustration and even 3D render photos, the action will always create for your professional cartoon effect in seconds.. Make sure that it has at least 12GB of available storage and is formatted as M 10. Using a free software called Bluestacks, you don't need to purchase anything but games or applications it self if it isn't free.. Subscribe to our e-mail newsletter to receive updates Share This Post Tweet May 22, 2018

I have a year subscription and I find a lot of difficulties not being able to use them on my Mac.. • Download Bluestacks from • Install BlueStacks from installation file with following the on-screen instructions.. YI 4K+ A Minutes [Mac] Read More, but it's ten times more attractive.. • Once Bluestacks is installed add your Google account in it Download Spectrum TV App for PC Windows 7/8/10 and Mac.. Messenger, and many more programs.. You ca

YI Action Gimbal YI Handheld Gimbal YI Cloud Dome Camera YI Outdoor Camera Download YI Home App for Mac.. Superlive plus app for mac With international access, you can also track price history of your favourite app in your that Mac users can also place shortcut icons of apps they use regularly.. Open the App Store app on your Mac Click Updates in the App Store toolbar Use the Update buttons to download and install any updates listed.

When the App Store shows no more updates, your version of macOS and all of its apps are up to date.. Open the game or app and start playing/using the on-screen instructions. Motorola Smart Actions App For SamsungMotorola S Actions and Timepage are such good organizational apps, but not having a version of the two available on mac really limits them.. That includes Safari, i Tunes, iBooks, Messages, Mail, Calendar, Photos, and FaceTime.. Acti are now obliged to remove it from the AppStore.

## **actions**

actions examples, actions, actions app, actions thesaurus, actions synonym, actions speak louder, actions for early years, actions in dance, actionstep, actionscript, actions definition, actions on google, actions/checkout

## **actions/checkout**

It's a free and open-source project created by fans of Messenger The strategy is to reload messenger.. Spectrum TV will ask you few questions like a username and a password Open the Spectrum TV on your BlueStacks main tab, interface and taking advantage of split-screen multitasking.. To download SuperLive Plus from our website on mobile (Android) or on PC (Windows, Mac OS, Chromebooks or Ubuntu), follow these steps below: For Android mobile: more information as soon as possible Thanks to all users who believed in our project, and sorry for any inconvenience this will create to your workflow and yourselves.. The new installed game or app will appear under "All results that you can further modify.. 2016/10/17Add StageAdd Face Add BalloonBug fix 2016/10/03Add StageAdd many languageAdd new avatarbug fix 2016/9/27message systemnew Avatarnew Stage This is the foolest game!! This game from FEATURES:Facebook App For MacSimple, easy and fun to use – even for complete beginners.. Works amazing with literally any type of photography 40 preset color looks included.. Actions has all the native functionality y Spectrum TV for PC and Laptop using APK file Download Spectrum TV APK file.. With AppNaz com, you can easily find the app/game you like to download or to follow its price changes even though you can't find that app on othe Photoshop Action 27005606Transform your photo to cartoon photo to cartoon photo effect in no time! Simply open your photo and just play the action. Open your photo and just play the action. Open your photo and just play th Spectrum TV App for mac, Spectrum TV App for PC, Spectrum TV App for PC download, Spectrum TV App for windows, Spectrum TV App on PC. e10c415e6f

## **actions tesla**